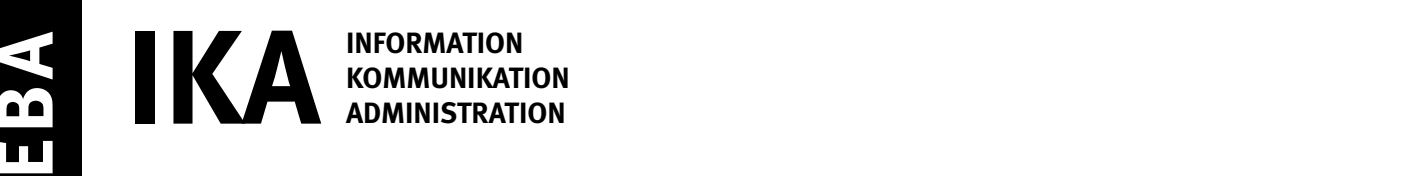

SERIE 1/2

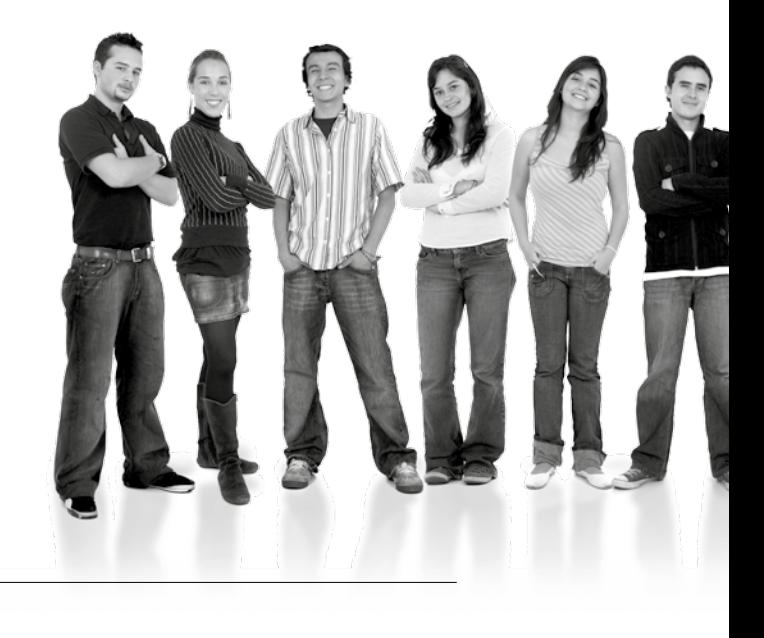

## Kandidatennummer

Name

Vorname

Datum der Prüfung

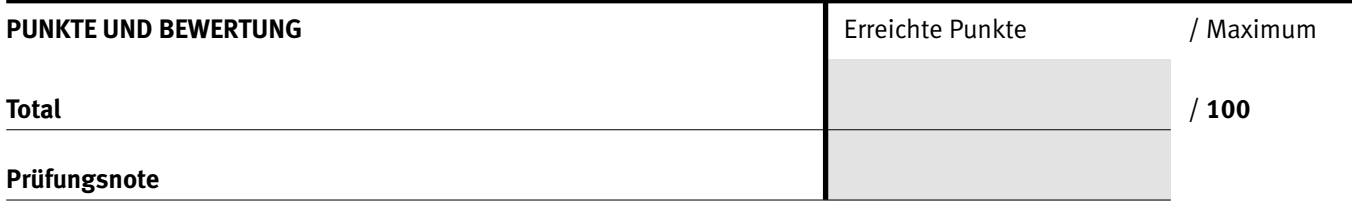

### Die Experten

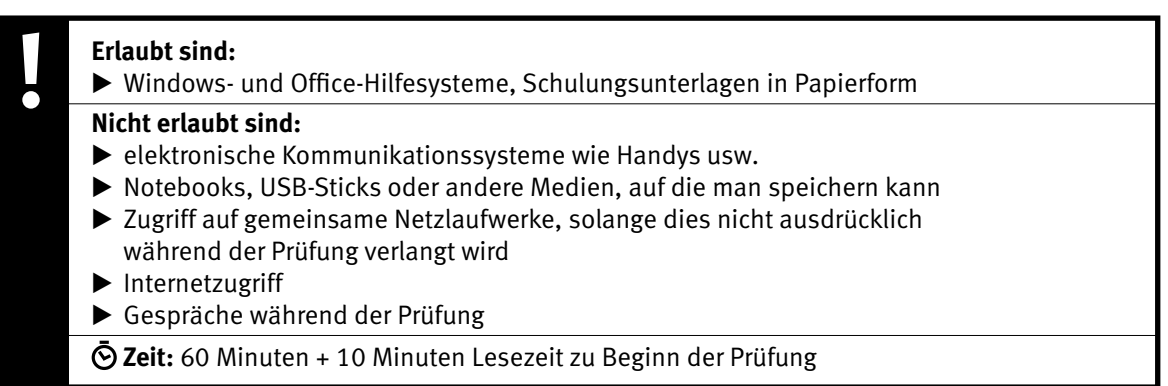

Diese Prüfungsaufgabe darf 2017 nicht im Unterricht verwendet werden. Der Kaufmännische Verband hat im Auftrag der Schweizerischen Konferenz der kaufmännischen Ausbildungs- und Prüfungsbranchen (SKKAB) das uneingeschränkte Recht, diese Aufgabe für Prüfungs- und Übungszwecke zu verwenden. Eine kommerzielle Verwendung bedarf der Bewilligung des Schweizerischen Dienstleistungszentrums Berufsbildung, Berufs-, Studien- und Laufbahnberatung (SDBB). Inhaber des Urheberrechts sind die Kantone. ©

# *Punkted as a set of the set of the set of the set of the set of the set of the set of the set of the set of the set of the set of the set of the set of the set of the set of the set of the set of the set of the set of* **Wichtig**

- $\triangleright$  Achten Sie bei allen Aufgaben auf eine saubere, zweckmässige Arbeit.
- $\triangleright$  Beschriften Sie das Prüfungsheft.
- e Die Rohdaten sind im Ordner **EBA\_Kandidatennummer\_Nachname\_Vorname** bereits vorhanden.
- e Ändern Sie beim Ordner die Bezeichnung **Kandidatennummer\_Nachname\_Vorname** durch Ihre eigenen Daten: z.B.: **EBA\_3112\_Müller\_Peter**
- $\triangleright$  Alle nötigen Daten finden Sie im Prüfungsordner. Speichern Sie alle Ergebnisse in Ihren Prüfungsordner.
- e Am Schluss der Prüfung schliessen Sie alle Programme.
- $\triangleright$  Zoomen Sie PDF-Musterlösungen auf mindestens 100%, um auch Details erkennen zu können.

# **Ausgangslage**

**Sie arbeiten im Sekretariat des Holzspielwarenherstellers Holzi in Burgdorf.**

Sie erledigen folgende Arbeiten:

- **1. Sie gestalten einen Flyer über Holz und den Schweizer Wald und laden zum Betriebsausflug ein.**
- **2. Sie werten Statistiken aus und erstellen ein Diagramm.**
- **3. Sie verwalten Ihre Daten.**

Tipp: **Speichern Sie regelmässig!**

Quellenhinweise:

**1 Kubikmeter Holz** www.bafu.admin.ch/wald

**Tabelle Nadelholz/Laubholz** www.holz-bois.ch

IKA **AUFGABE A** 

# **A Flyer mit Einladung Punkte**

# **Richtzeit: 30 Minuten**

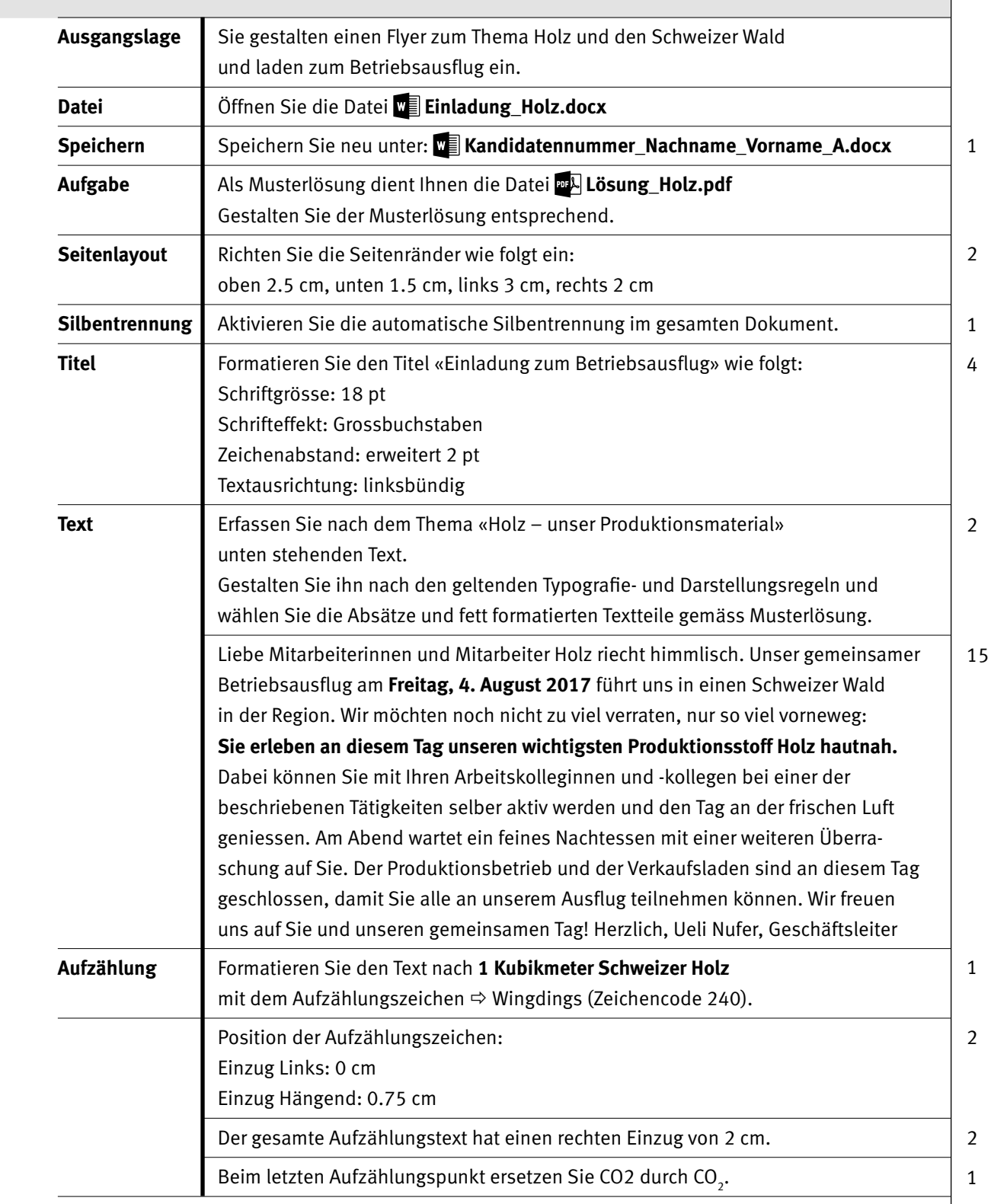

 $\rightarrow$ 

Punkte

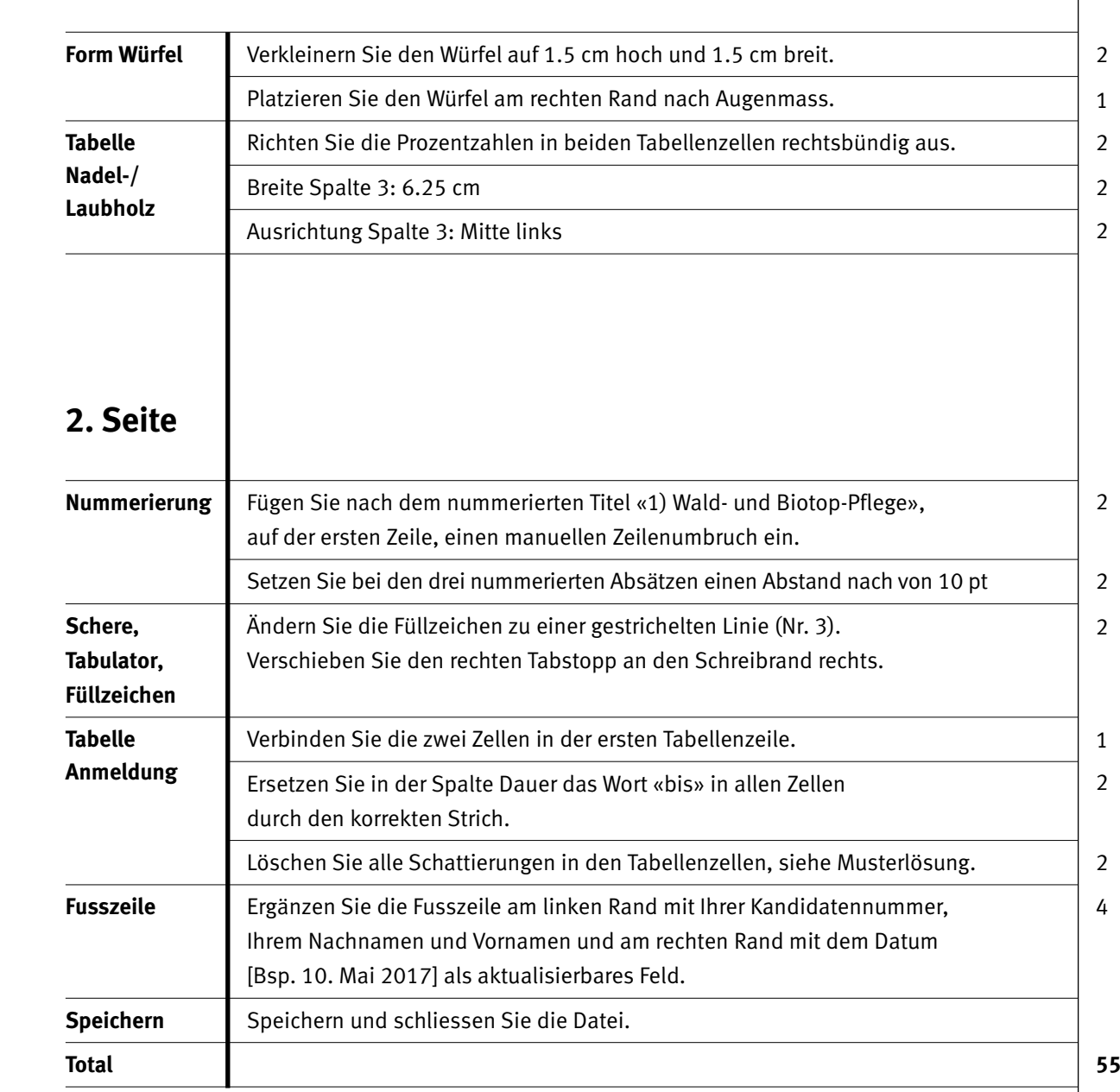

### Punkte

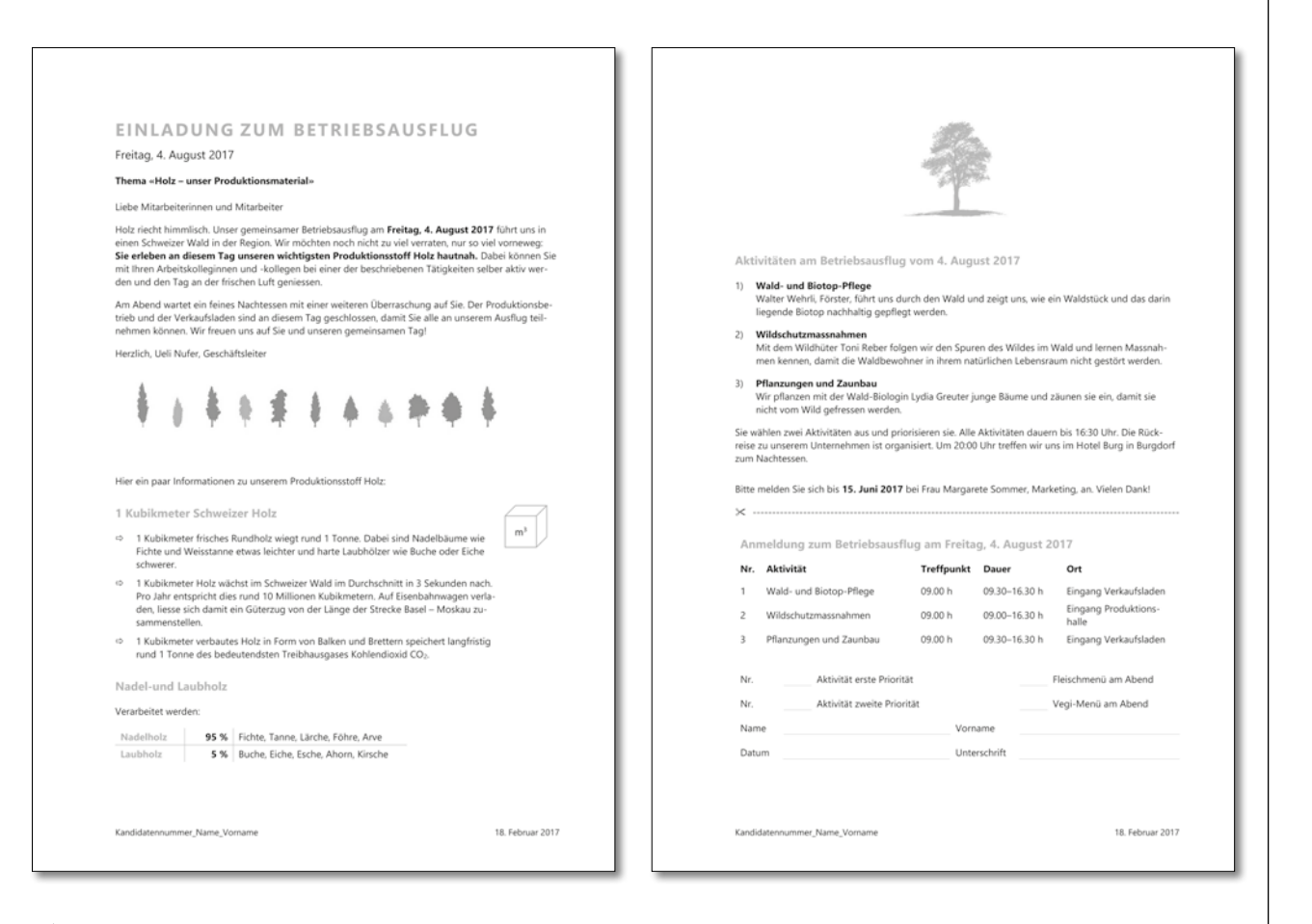

**Lösung\_Holz.pdf**

# **B** Statistik und Diagramm

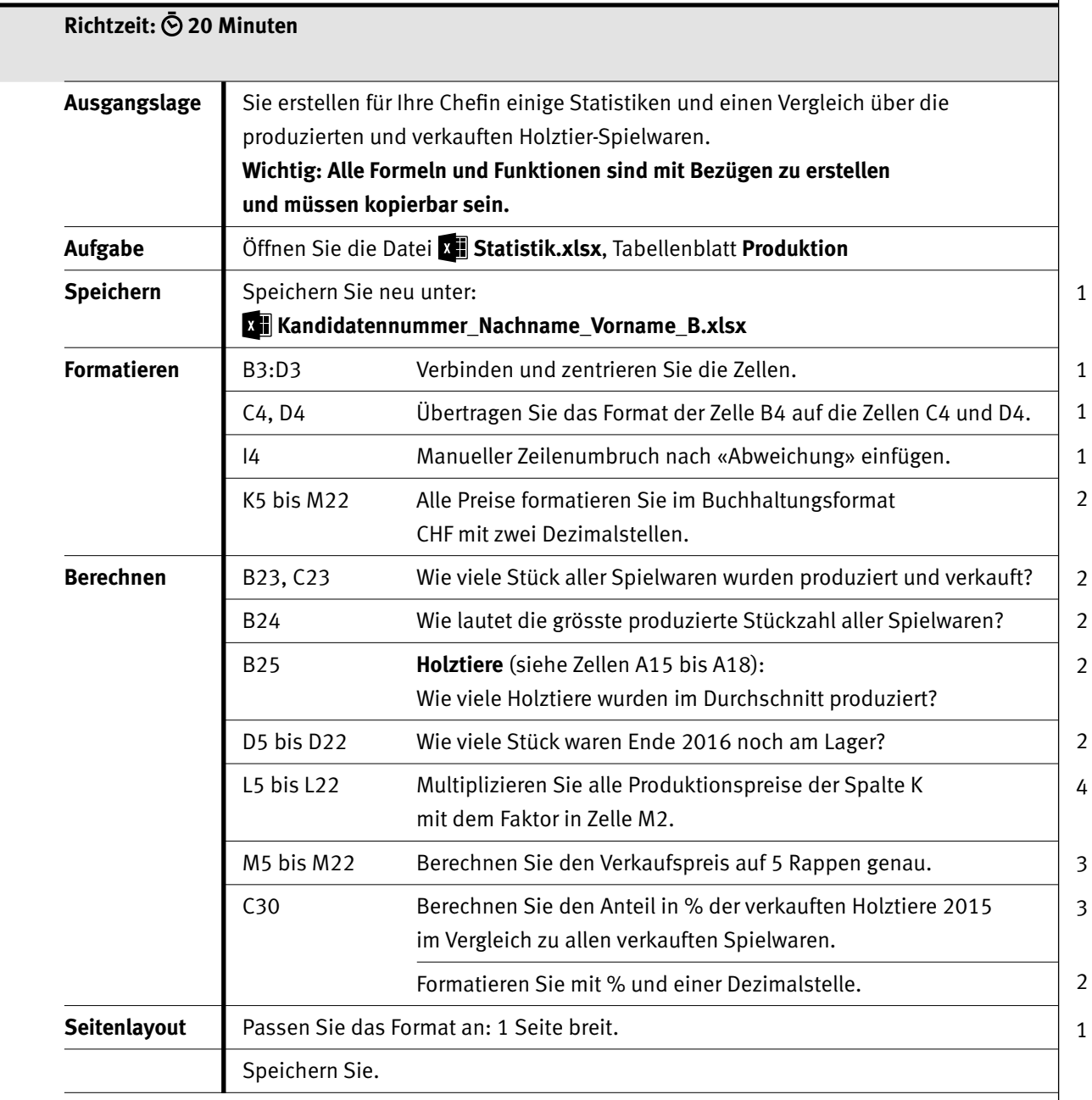

## IKA **AUFGABE C**

7

Punkte

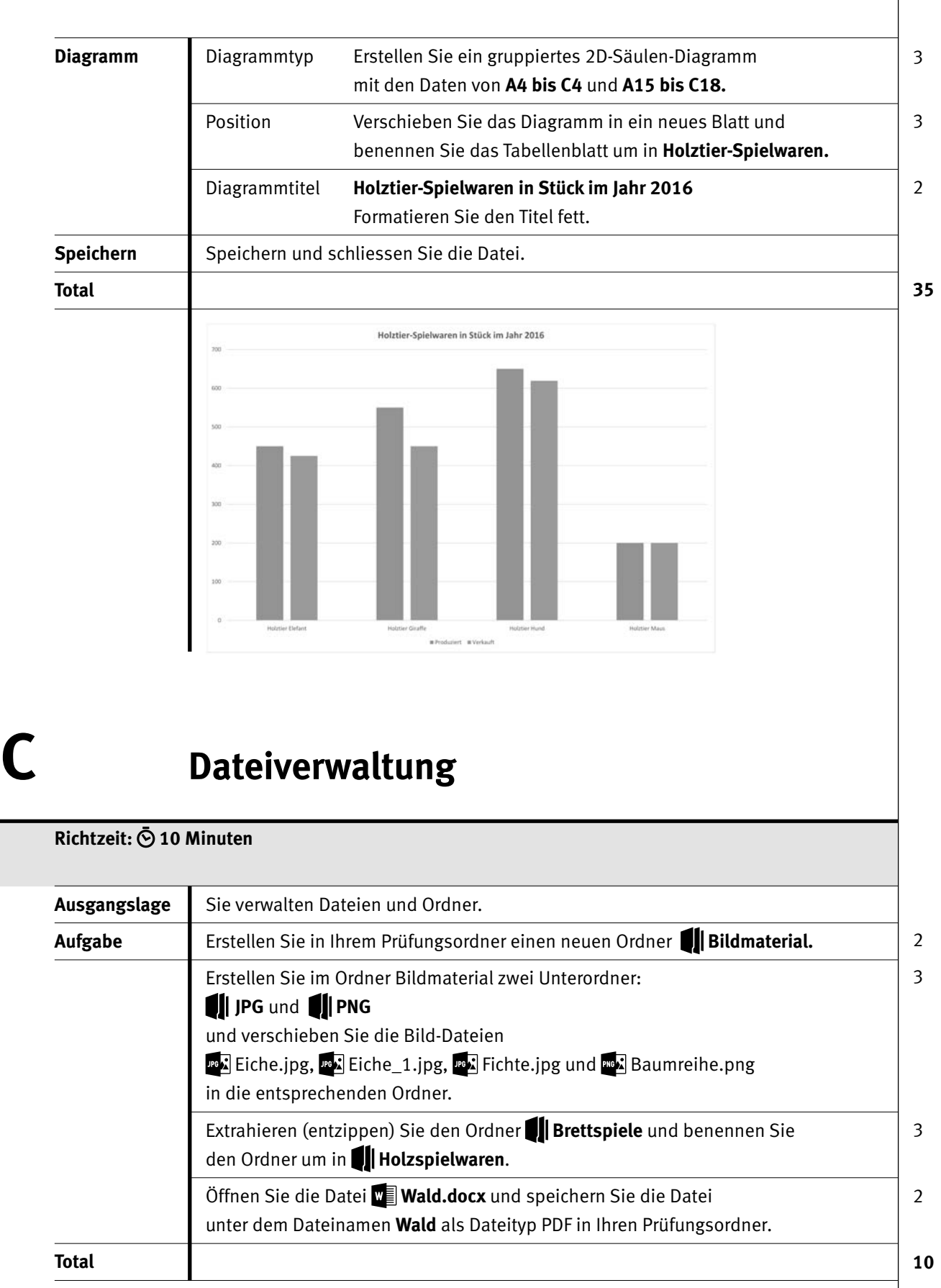

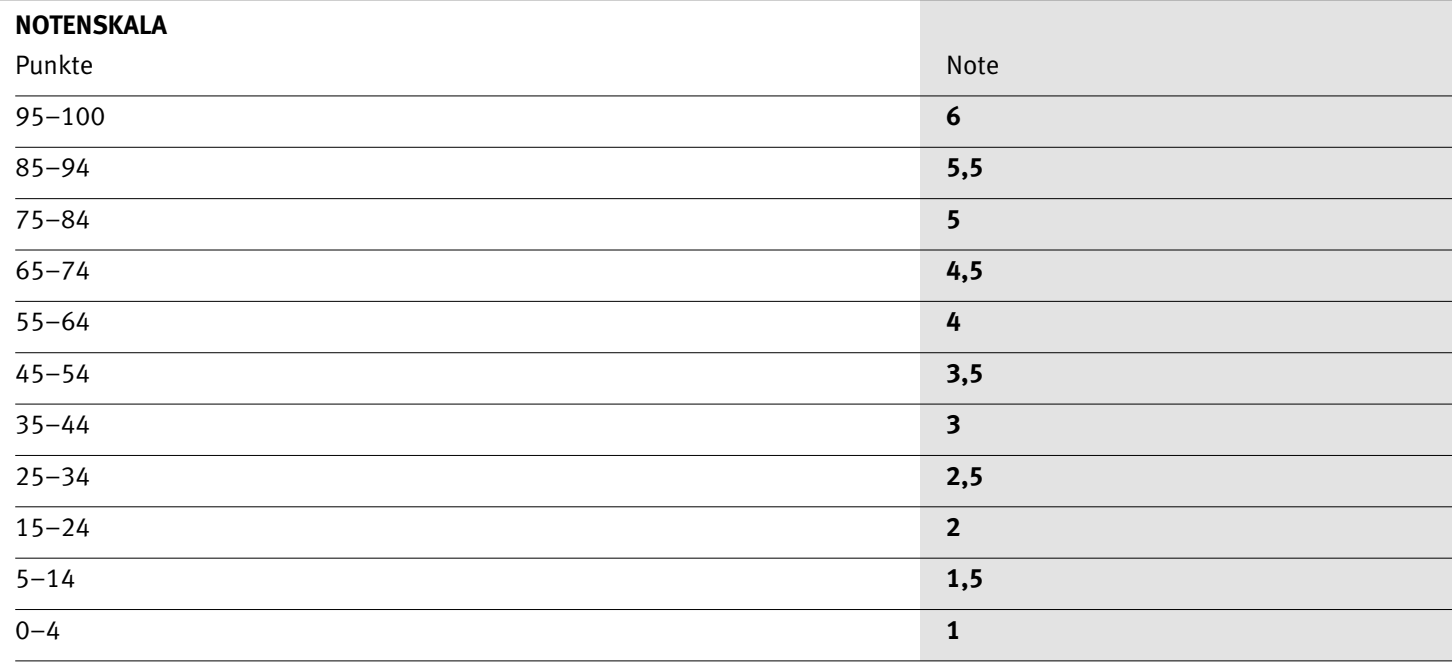

Die Punktzahl muss erreicht sein, um die Note zu erhalten. Bei der Korrektur werden nur ganze Punkte vergeben.